### **OSINT : Open Source Intelligence**

Mickael Rigonnaux Twitter : @tzkuat [mickael.rigonnaux@rm-it.fr](mailto:mickael.rigonnaux@rm-it.fr) https://net-security.fr

# **Plan**

- Introduction & Définitions
- Méthodologie
- Exemples & explications techniques
- Conclusion & Questions
- Démo / Pratique ?

# **Définition "Intelligence"**

- HUMINT Human Intelligence
- SIGINT Signal Intelligence
- GEOINT Imagery Intelligence
- OSINT Open Source Intelligence

Intelligence = Renseignement

"Ensemble des activités coordonnées de collecte, de traitement et de difusion de l'information utile à un acteur, en vue de son exploitation."

#### **Open Source Intelligence (OSINT)**

La source a-t-elle délivré l'information de son plein gré ?

- Oui  $\rightarrow$  Info. ouverte
- Non  $\rightarrow$  Info. fermée

#### OSINT = collecte de source ouverte

# **Pourquoi l'OSINT ?**

- Mettre en place une veille (pro/perso)
- Cartographier son environnement
- Préparation d'un audit/red-team
- Rechercher des informations ciblées

#### L'OSINT ne concerne pas seulement le WEB

# **Rappel – Loi**

#### Loi Godfrain

"Le fait d'accéder ou de se maintenir, frauduleusement, dans tout ou partie d'un système de traitement automatisé de données est puni de deux ans d'emprisonnement et de 60 000 € d'amende."

#### • Code pénal – Art 226-4

"L'introduction dans le domicile d'autrui à l'aide de manoeuvres, menaces, voies de fait ou contrainte, hors les cas où la loi le permet, est puni d'un an d'emprisonnement et de 15 000 euros d'amende."

## **OSINT : Open Source Intelligence**

Méthodologie

# **Le marché et l'entreprise**

- Analyse du marché
- Capital
- Historique
- Recherche document
- Société.com

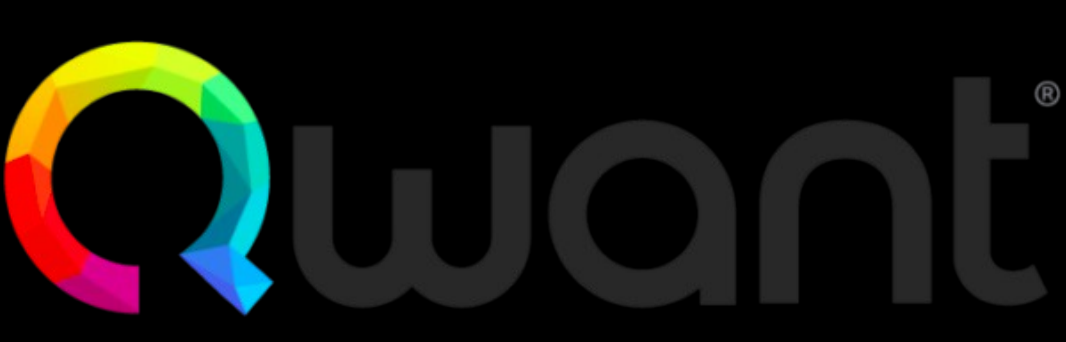

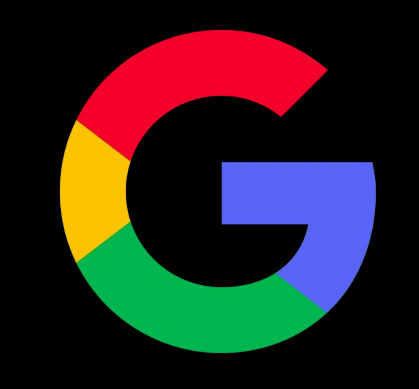

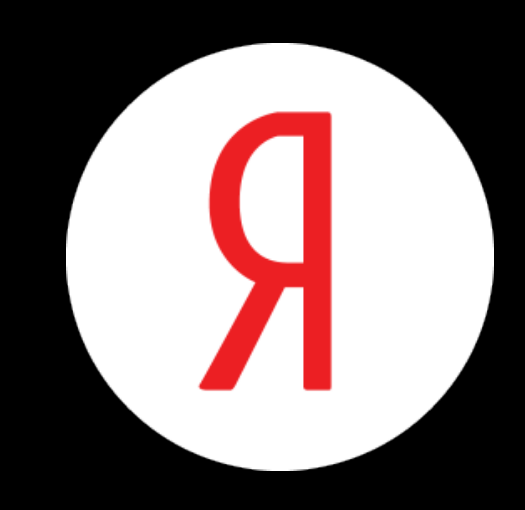

# **Emplacement Physique**

- Localisation géographique
	- Trouver la localisation géographique d'une personne ou d'une entreprise
	- Google Maps, Yahoo, Qwant Maps, etc

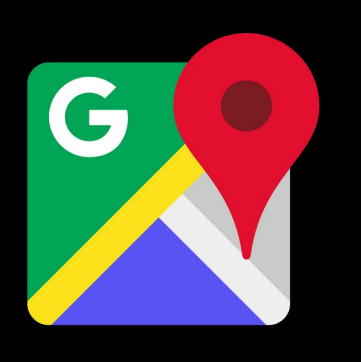

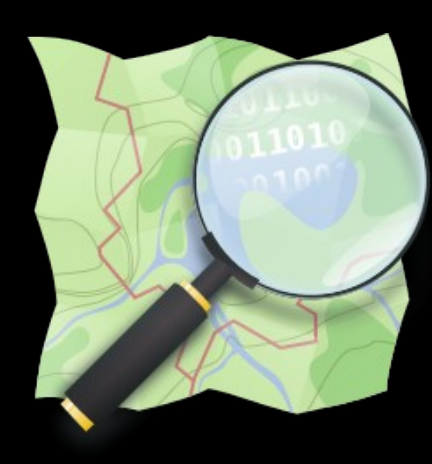

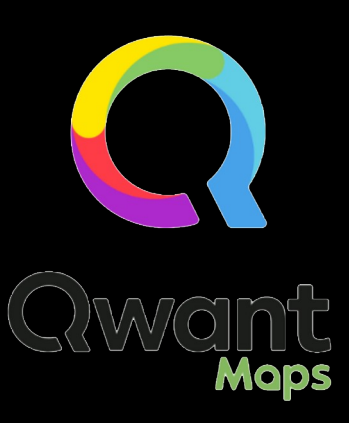

#### **Information sur l'infrastructure**

- Block de réseau
- Email
- **Technologies utilisées**
- Accès distant
- Applications
- Moyens de défenses

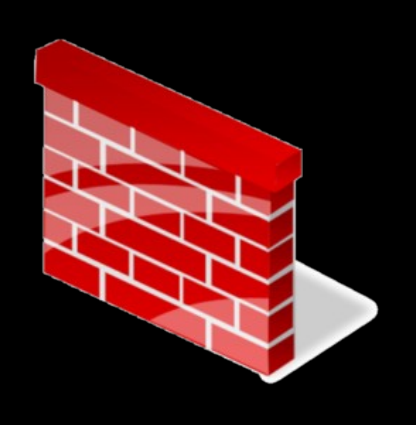

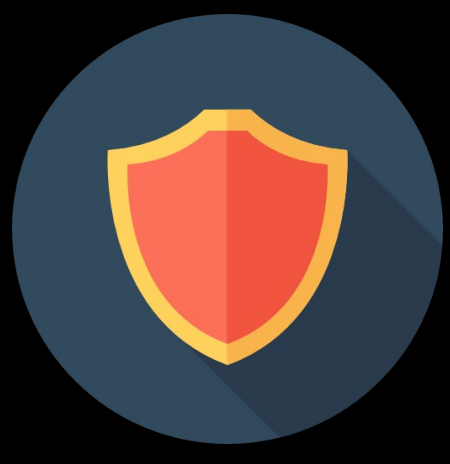

### **Employés – Réseaux sociaux**

- Recherche Linkedin
	- Liste des employés
- Vérification des publications
	- Informations sur l'entreprise
- Fréquence des publications

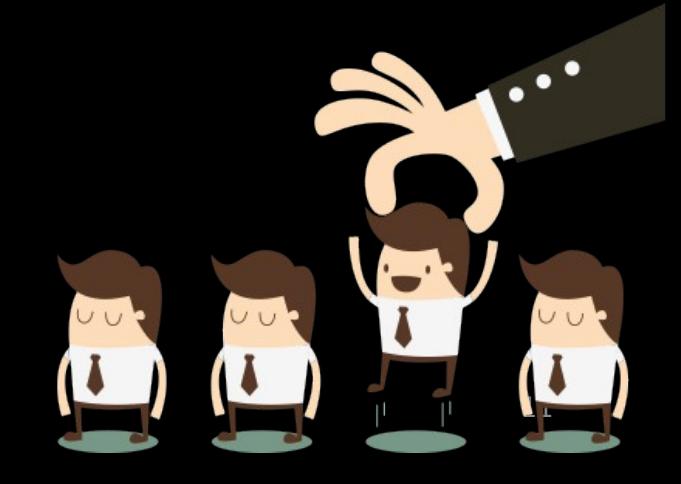

### **Recherche sur les employés**

- Email
- Pseudo personnel
- Nom de domaine perso?
- IP publique

## **Plus concrètement**

Exemples & outils

## **Recherches**

- Google, Qwant, Yandex, etc.
- Societe.com
- **WayBackMachine**
- Linkedin
- **Dorks**

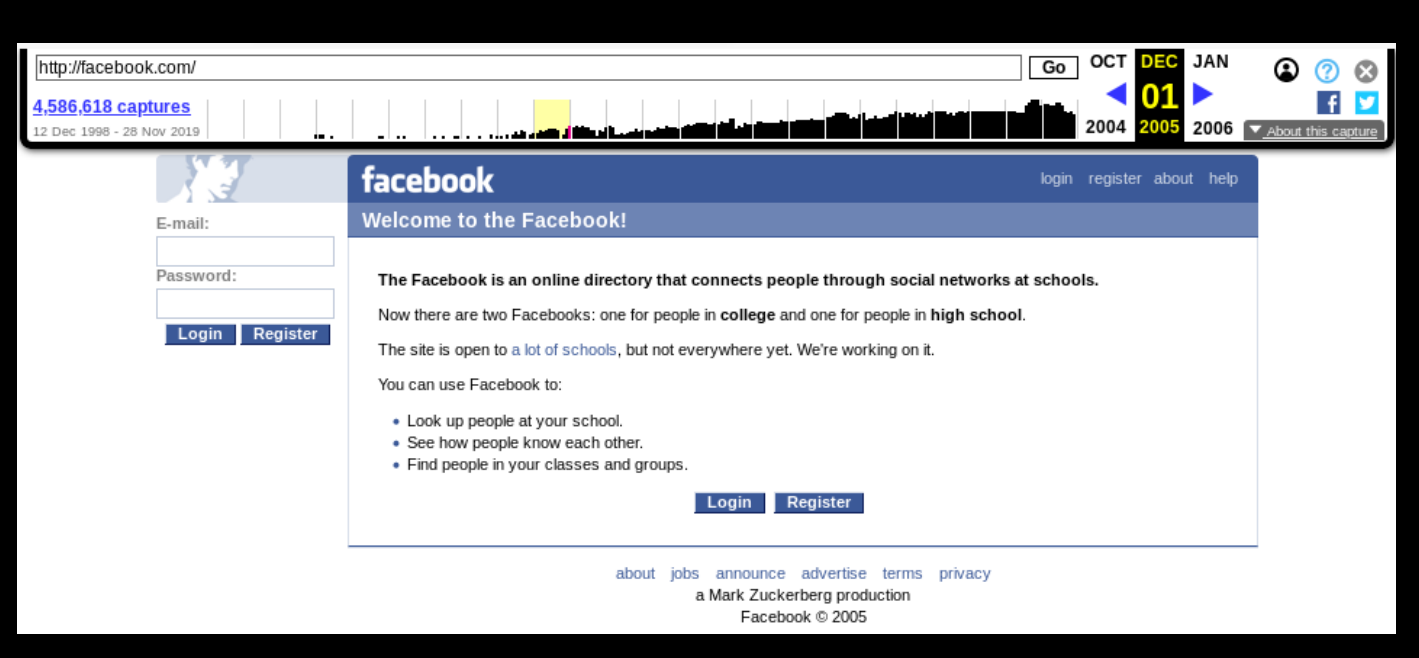

# **Google Dorks**

- inurl:password
- intext:confidentiel
- site:ynov.com
- ext:pdf
- filetype:xls

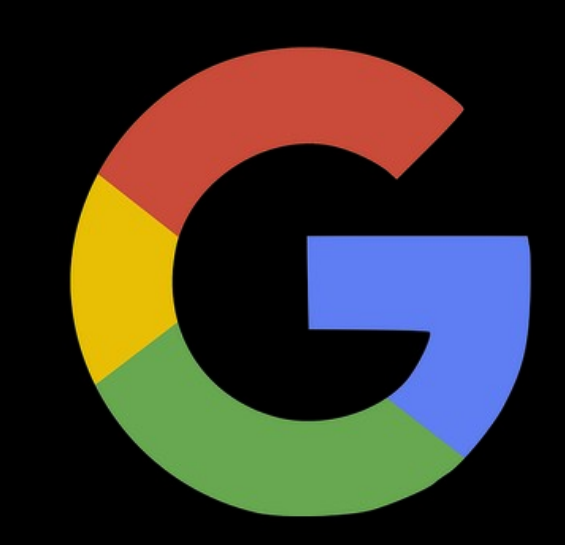

<https://www.exploit-db.com/google-hacking-database> <https://korben.info/google-dorks-2019-liste.html>

## **Google Dorks**

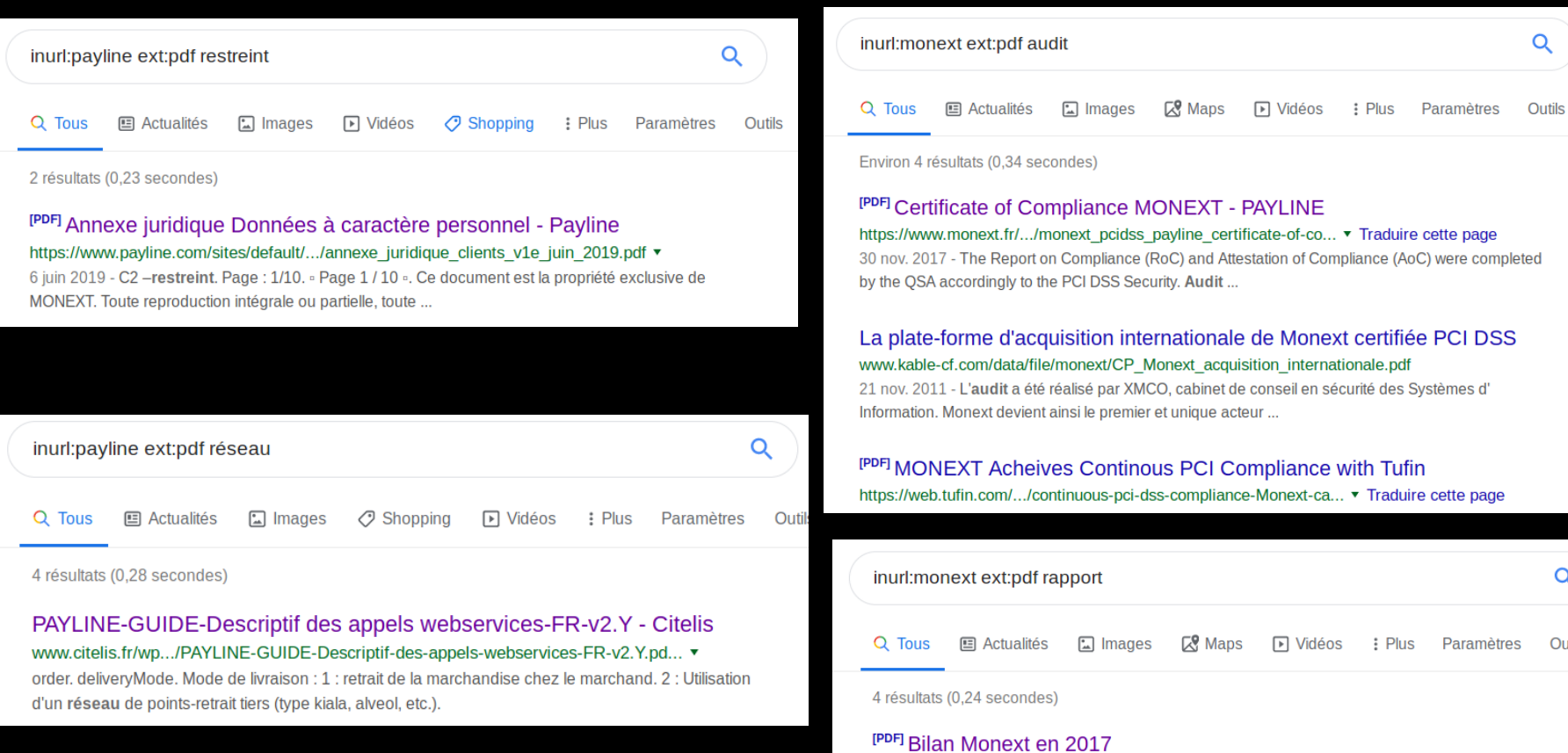

https://www.monext.fr/sites/default/files/.../180213\_-\_monext\_-\_bilan\_2017\_fin.pdf ▼ 13 févr. 2018 - Avec une progression de 25% par rapport à l'année précédente du nombre de transactions traitées, Monext se positionne comme un acteur ...

 $\alpha$ 

Outils

# **Google Dorks**

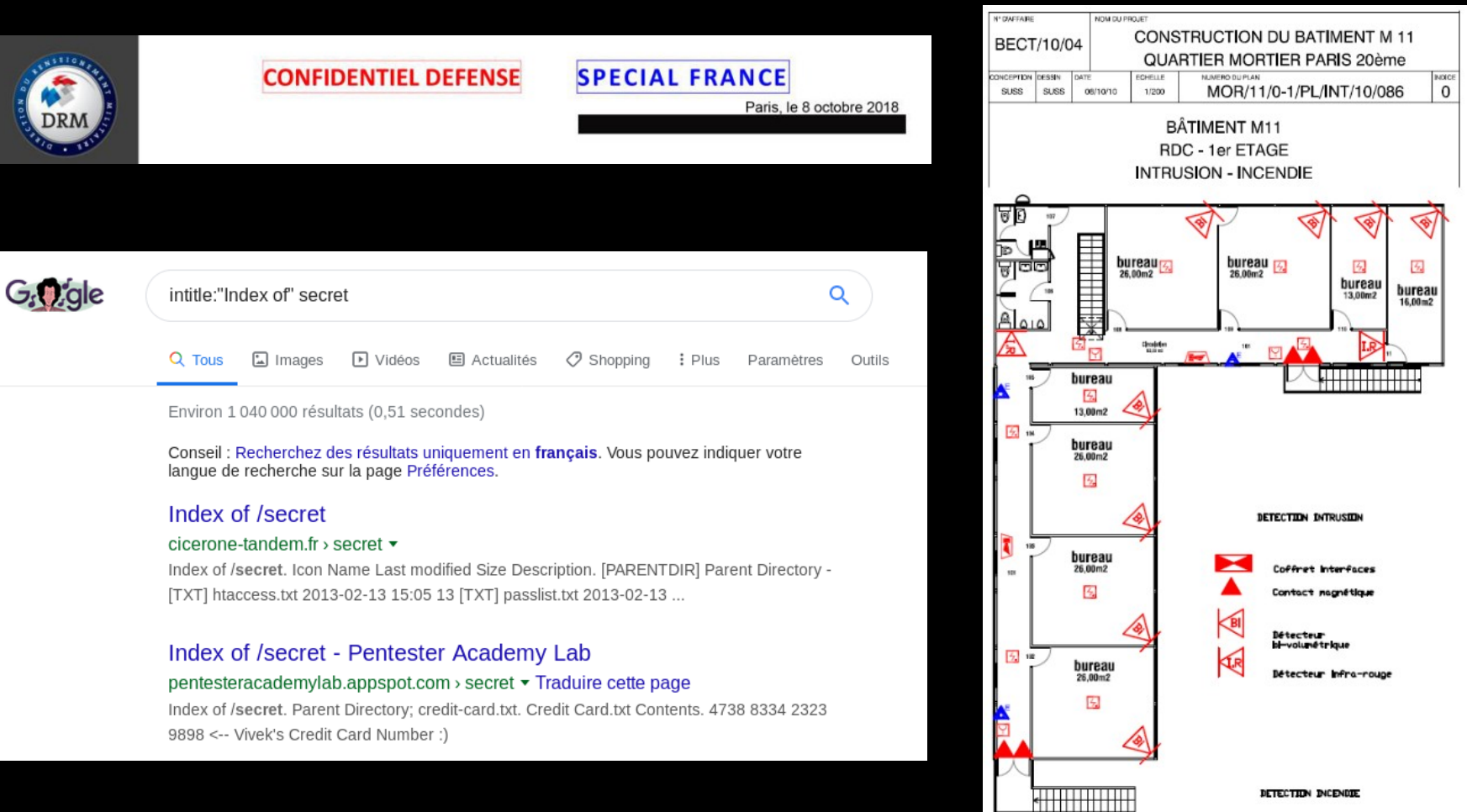

 $\frac{2}{3}$ 

## **Maps : Monext**

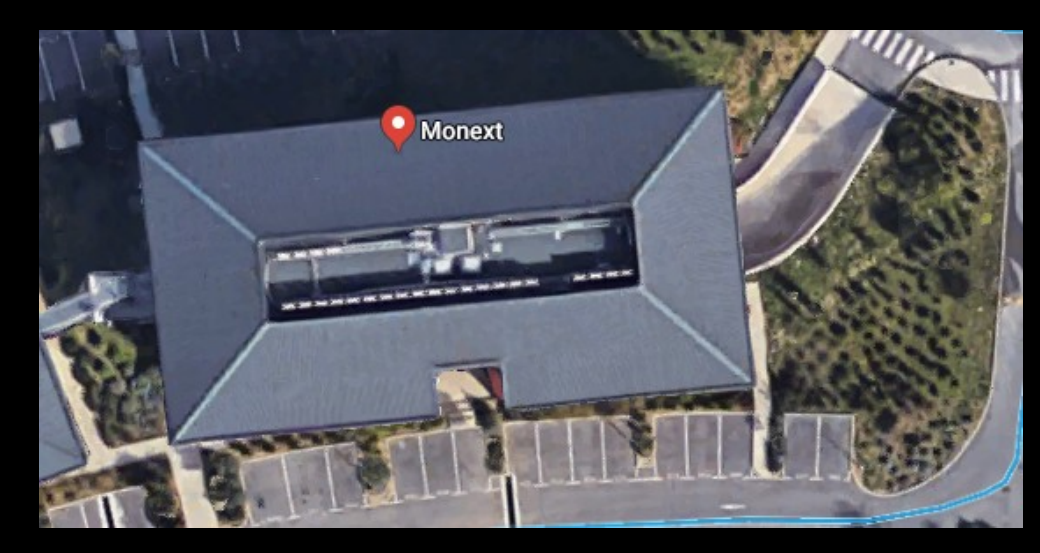

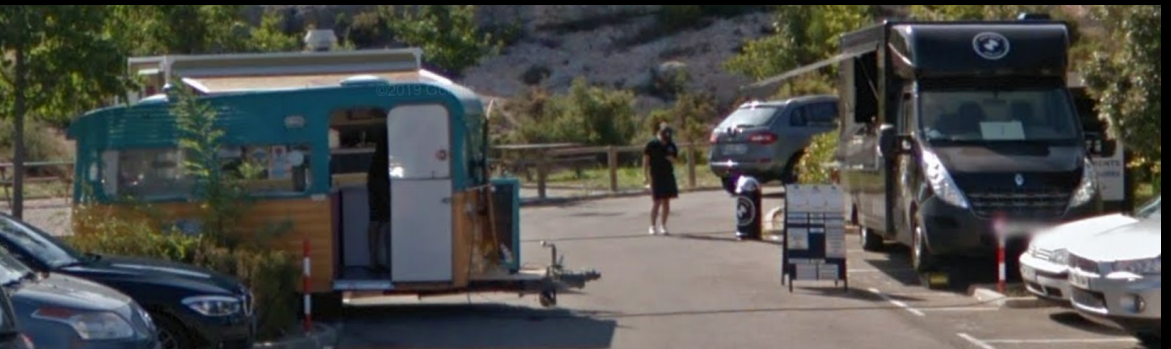

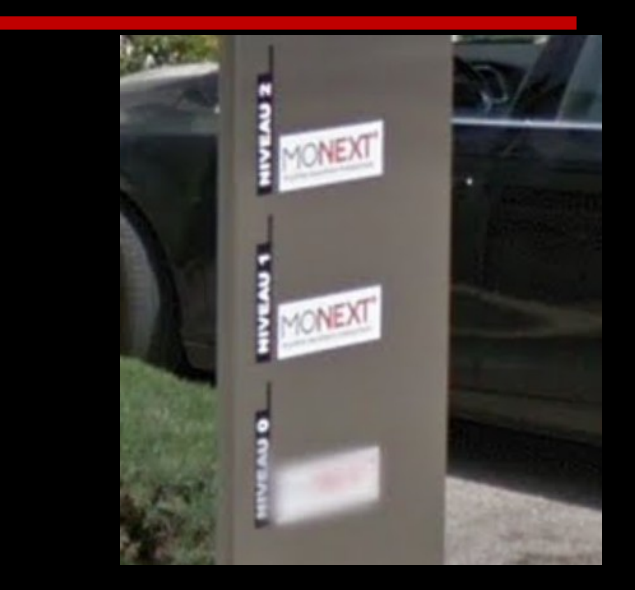

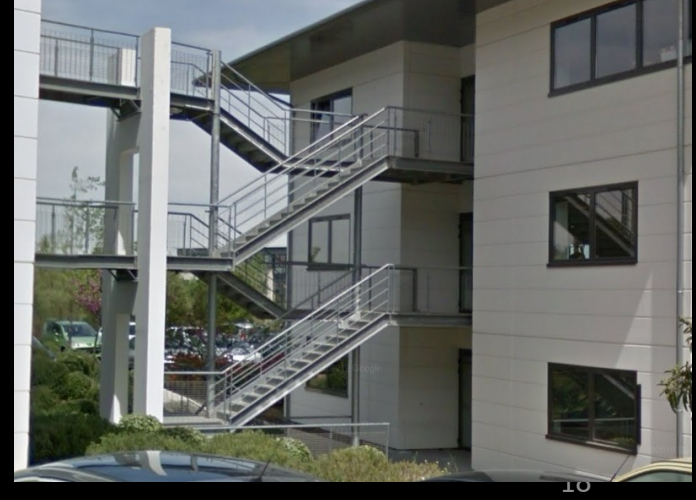

## **Maps : Monext**

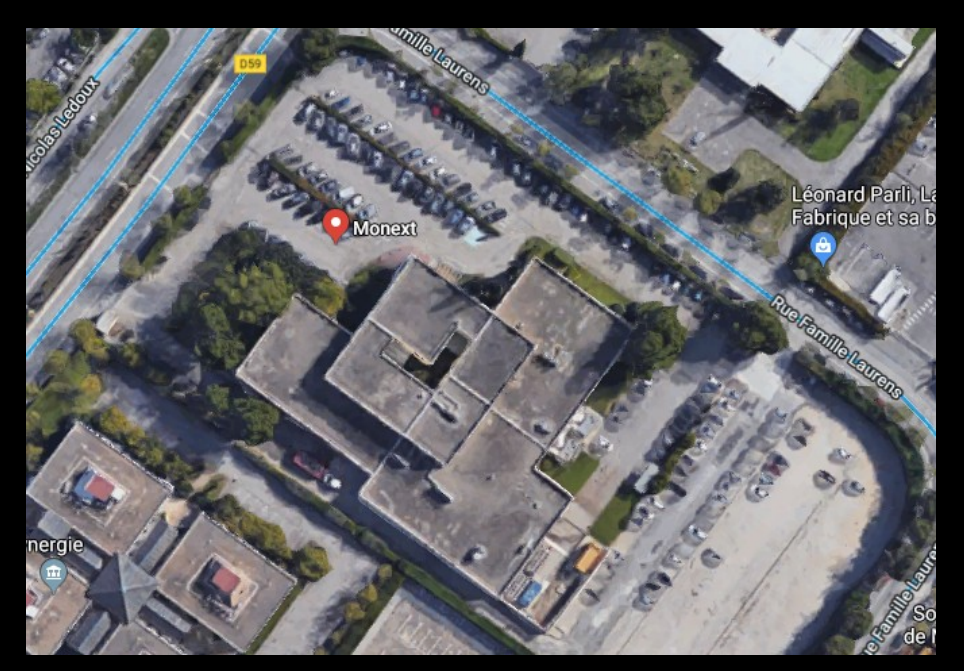

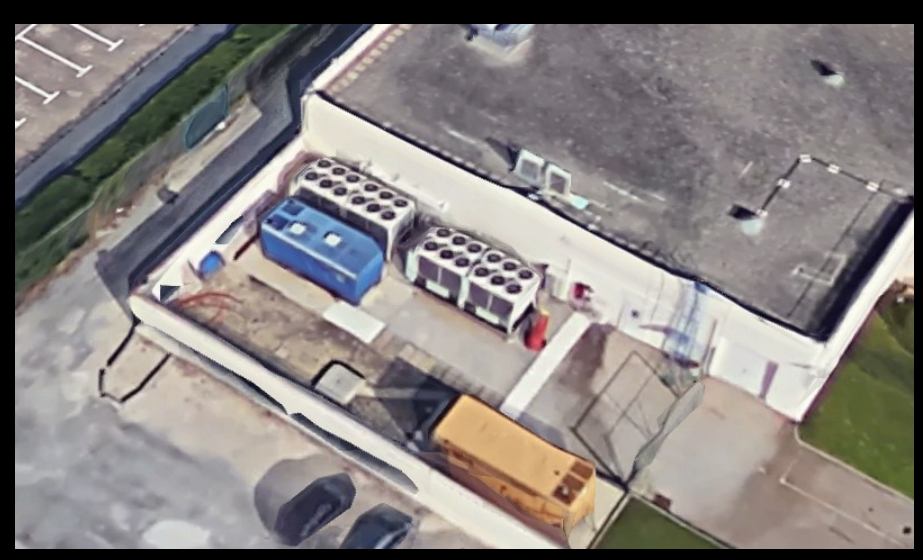

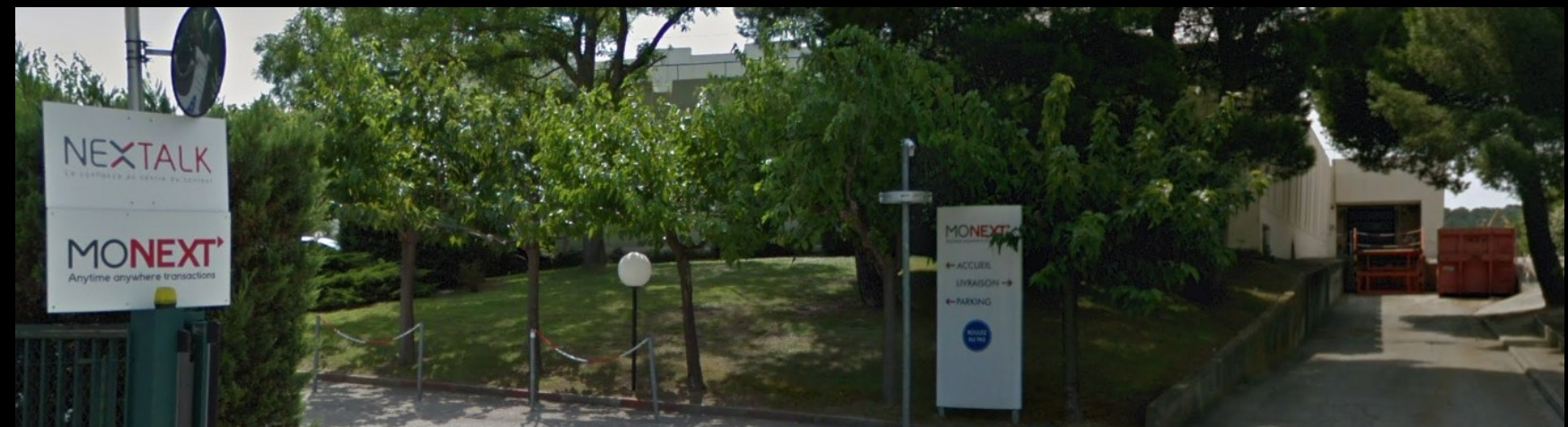

#### **Strava : Armée américaine**

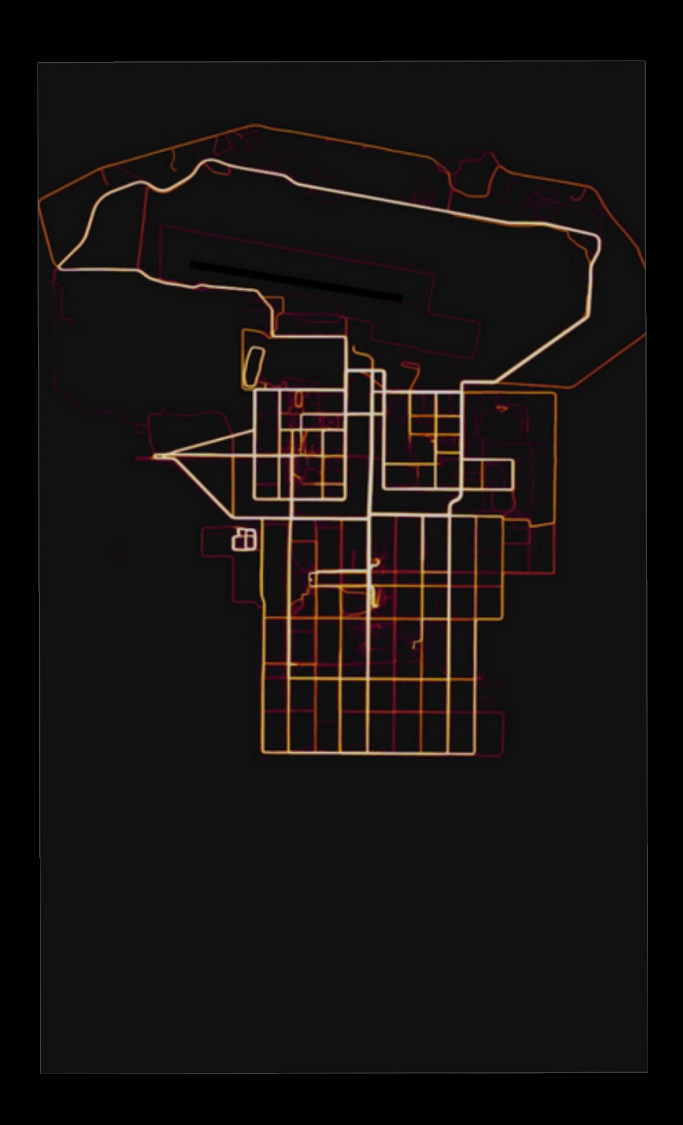

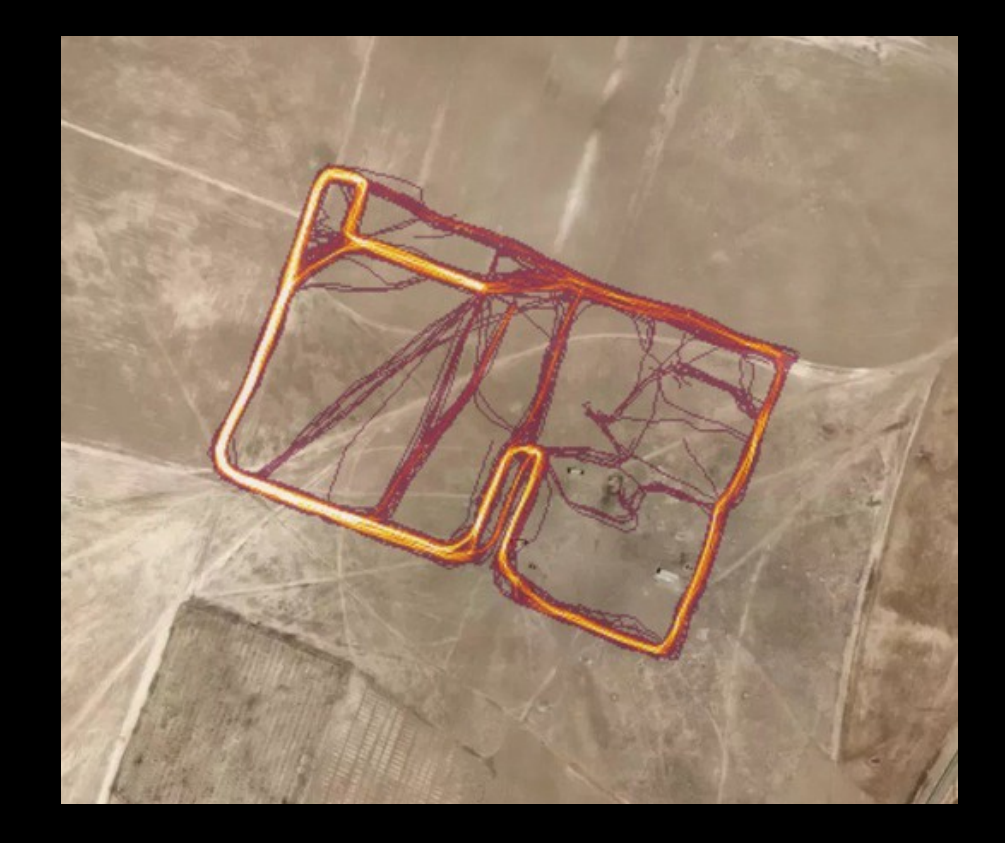

- Les domaines ?
- Les sous domaines ?
- Plages IP?
- Technologies utilisées ?
- Les mails?
- Les moyens de défenses ?
- Les accès distants ?

#### **RIPE**

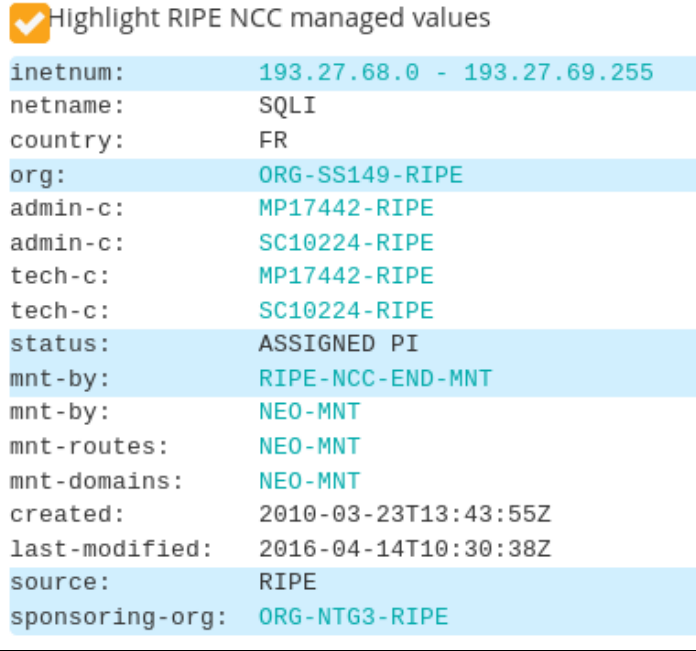

#### Spyse

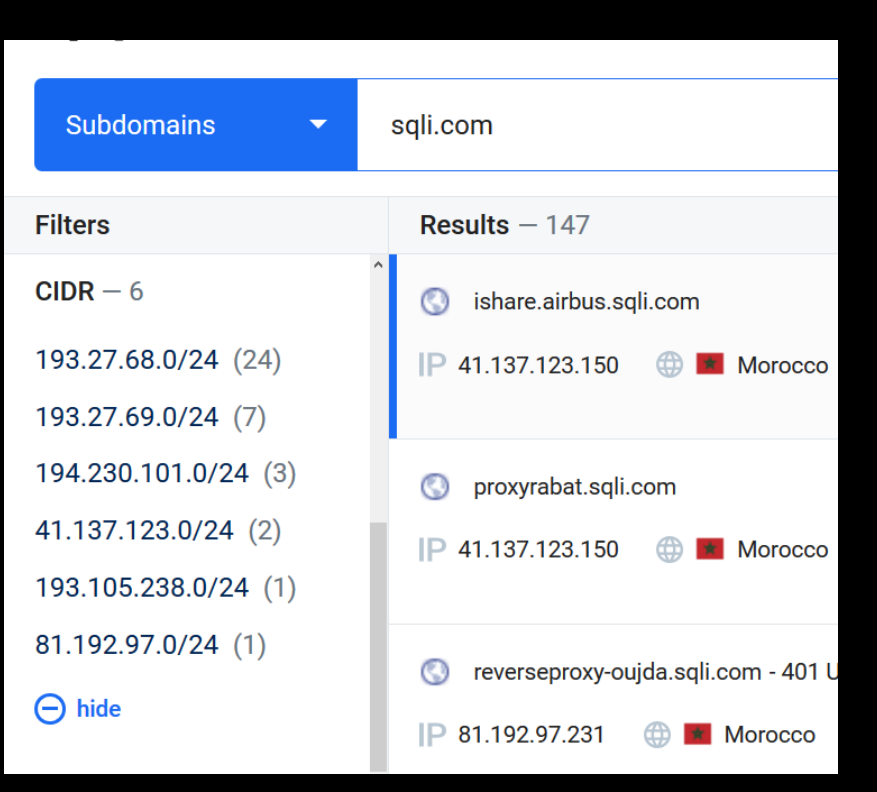

 $\mathsf Q$ 

- <https://dnsdumpster.com/>
- Certificate Transparency
- **Sublister**

#### Rechercher des certificats par nom d'hôte

sali.com

□ Inclure les certificats arrivés à échéance

Inclure les sous-domaines

État actuel

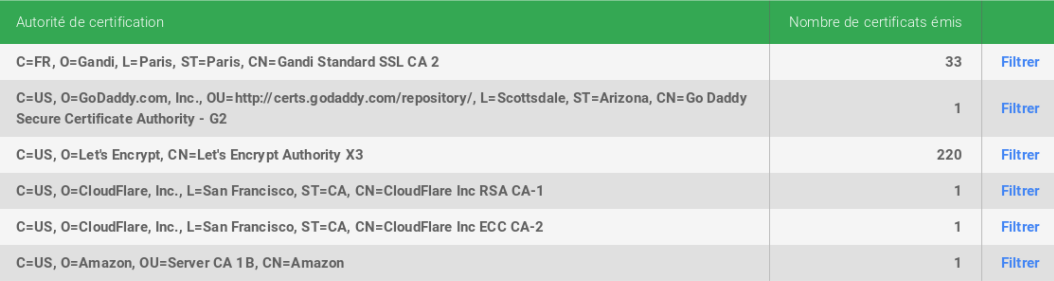

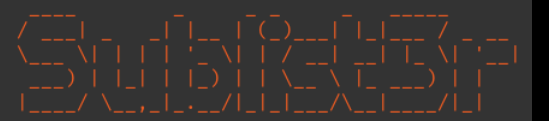

# Coded By Ahmed Aboul-Ela - @aboul3la

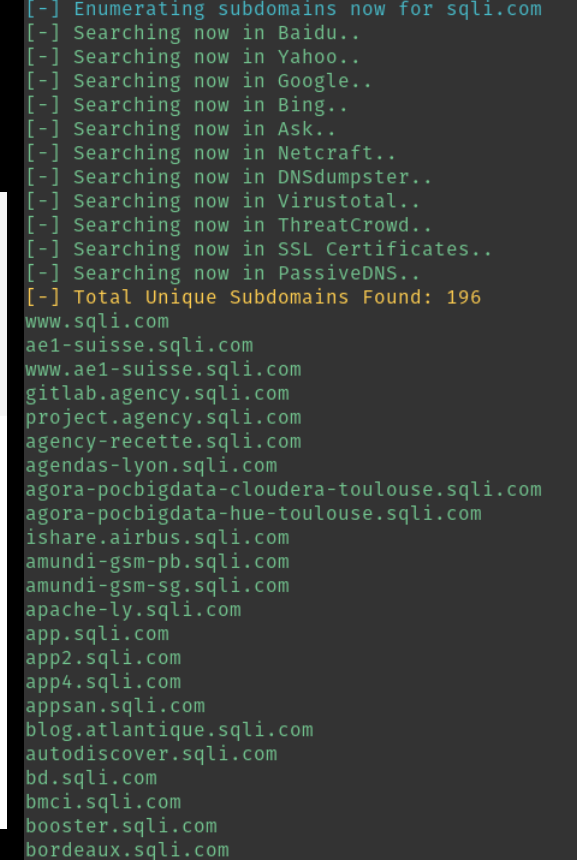

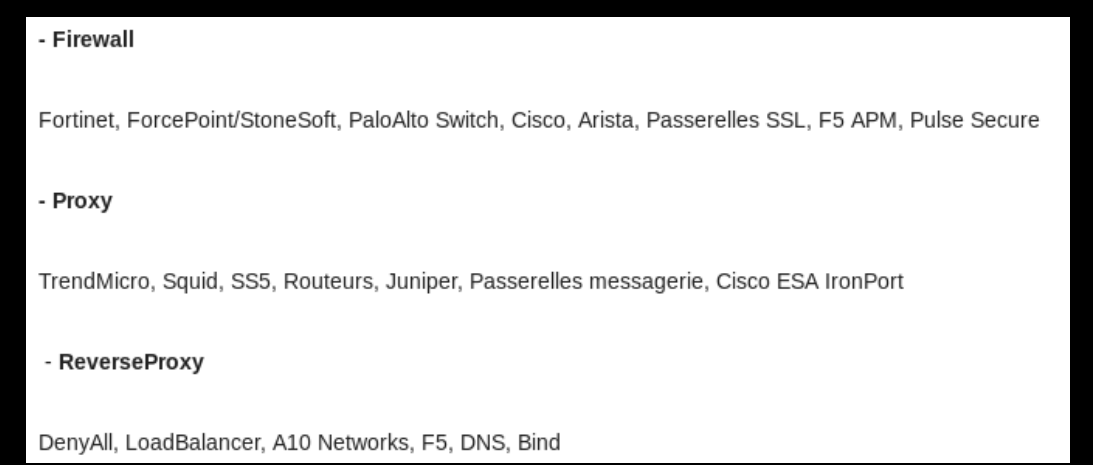

Environnement technique : PaloAlto, Checkpoint, ReverseProxy F5, CISCO, VPN, MPLS, Load Balancing A10, X25.

Alternance – Assistant(e) Cyber Sécurité F/H - Offres d'emploi | Monext https://www.monext.net/fr/offres/alternance-assistante-cyber-securite-fh ▼

Réaliser une étude cyber-sécurité.: Traiter les demandes des certificats et clés de sécurité.: Maintenir et faire évoluer les outils Wazhu et Suricata. Au quotidien ...

■ Contrôle de la conformité par rapport au standard sécurité Monext Système d'exploitation (Windows).

Contrôle de la conformité par rapport au standard sécurité Monext Bases de Données (PostgreSQL),

Contrôle de la conformité par rapport au standard sécurité Web (Apache, Tomcat, PHP et Drupal).

24 Vous serez amené(e) à travailler avec des équipes variées système, réseau, bases de données, exploitation, développement.

### Shodan + Dorks

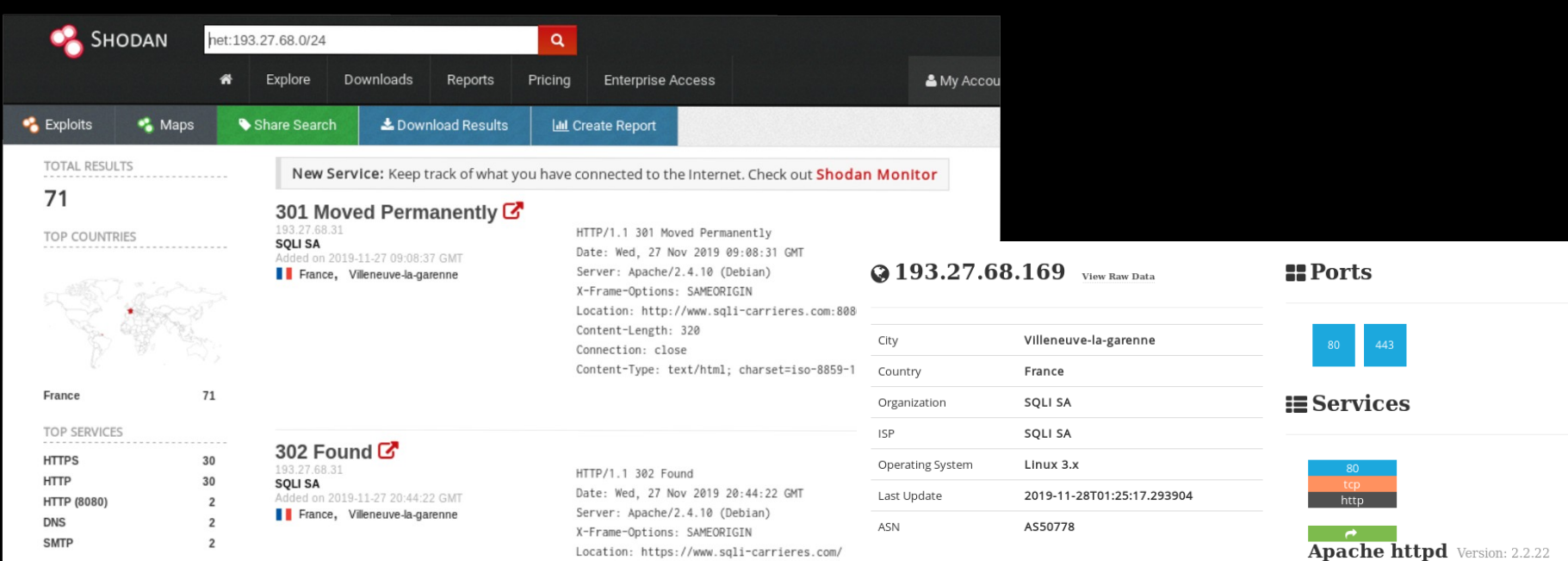

#### **/ Web Technologies**

#### JQuery ٹ

#### **A** Vulnerabilities

Note: the device may not be impacted by all of these issues. The vulnerabilities are implied based on the software and version.

CVE-2017-7679 In Apache httpd 2.2.x before 2.2.33 and 2.4.x before 2.4.26, mod\_mime can read one byte past the end of a buffer when sending a malicious Content-Type response header.

CVE-2018-1312 In Apache httpd 2.2.0 to 2.4.29, when generating

an HTTP Digest authentication challenge, the nonce sent to prevent reply attacks was not correctly generated using a pseudo-random seed. In a cluster of servers using a common Digest authentication configuration, HTTP requests could be replayed across servers by an attacker without

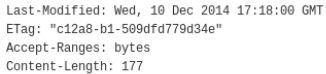

Date: Thu, 28 Nov 2019 01:25:30 GMT

Server: Apache/2.2.22 (Debian)

Content-Type: text/html

HTTP/1.1 200 OK

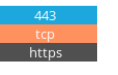

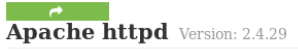

HTTP/1.1 200 OK Date: Thu, 21 Nov 2019 02:28:58 GMT Server: Apache/2.4.29 (Ubuntu) Last-Modified: Mon, 19 Aug 2019 14:45:55 GMT

## **Shodan + Dorks**

#### 90 millions d'enregistrements de données personnelles divulgués sur Internet par la Chine

Via un serveur ElasticSearch non sécurisé

Le 9 juillet 2019 à 22:25, par Bill Fassinou **0 commentaire** 

139 PARTAGES

#### TrueDialog, spécialiste du SMS, au cœur d'une fuite de données massive

Par Mathieu Chartier (Cochartier\_mat) | Publié le 03/12/19 à 17h16

Partager:

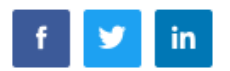

**COMMENTER** 

#### **CHINE : UNE BASE DE DONNÉES EN FUITE LISTE LES FEMMES PRÊTES À PROCRÉER**

▲ Bastien L ⊙ 12 mars 2019 · la Sécurité ● Ecrire un commentaire

## Shodan + Dorks

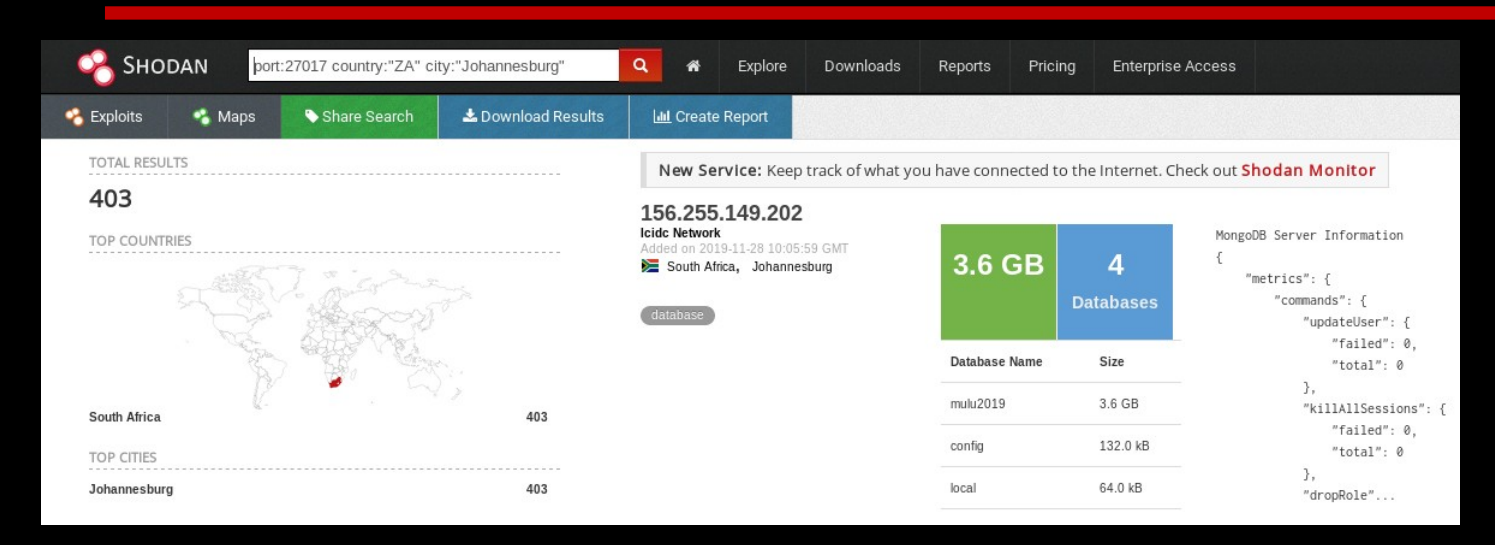

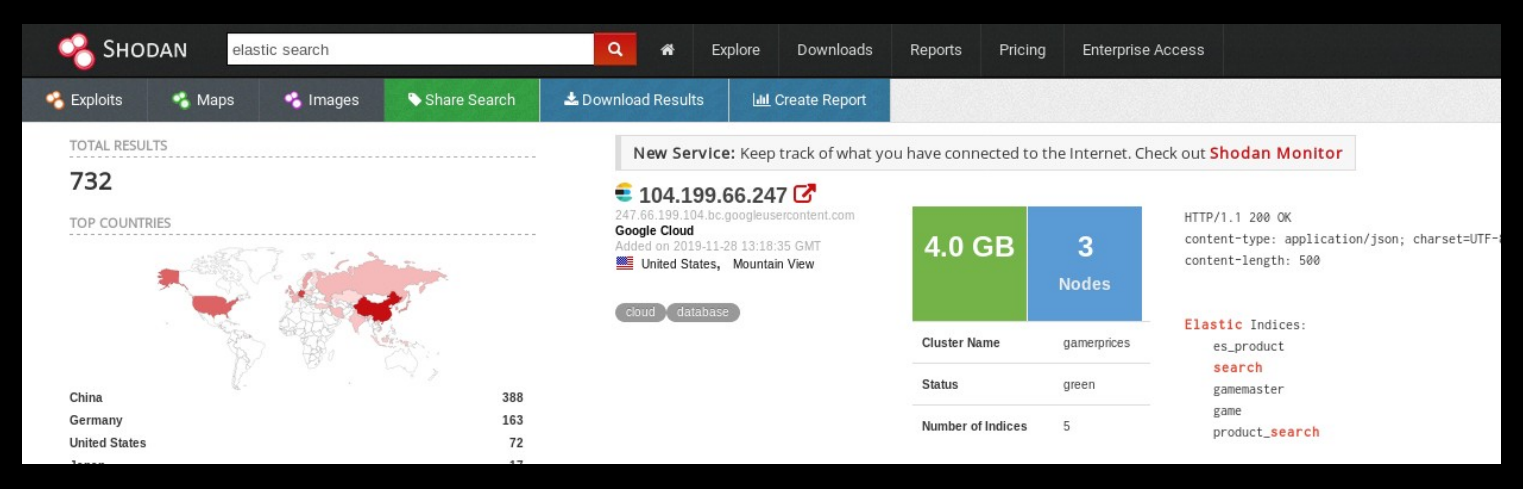

# **Shodan Dorking**

- net:192.178.2.0/24
- port:8080
- country:FR
- http.title:"SCADA"
- os:"Windows 10"

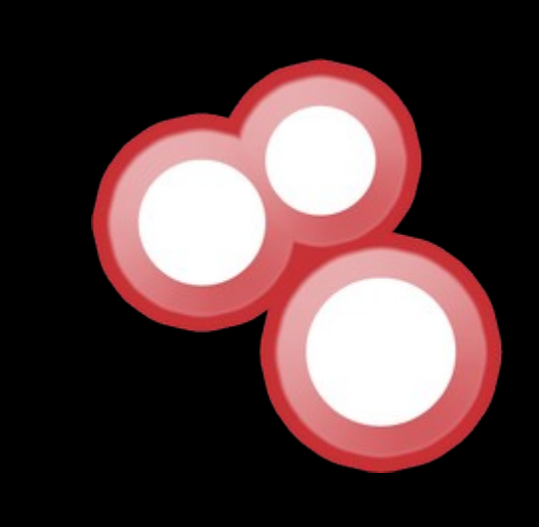

#### https://github.com/jakejarvis/awesome-shodanqueries

## Recherche mail

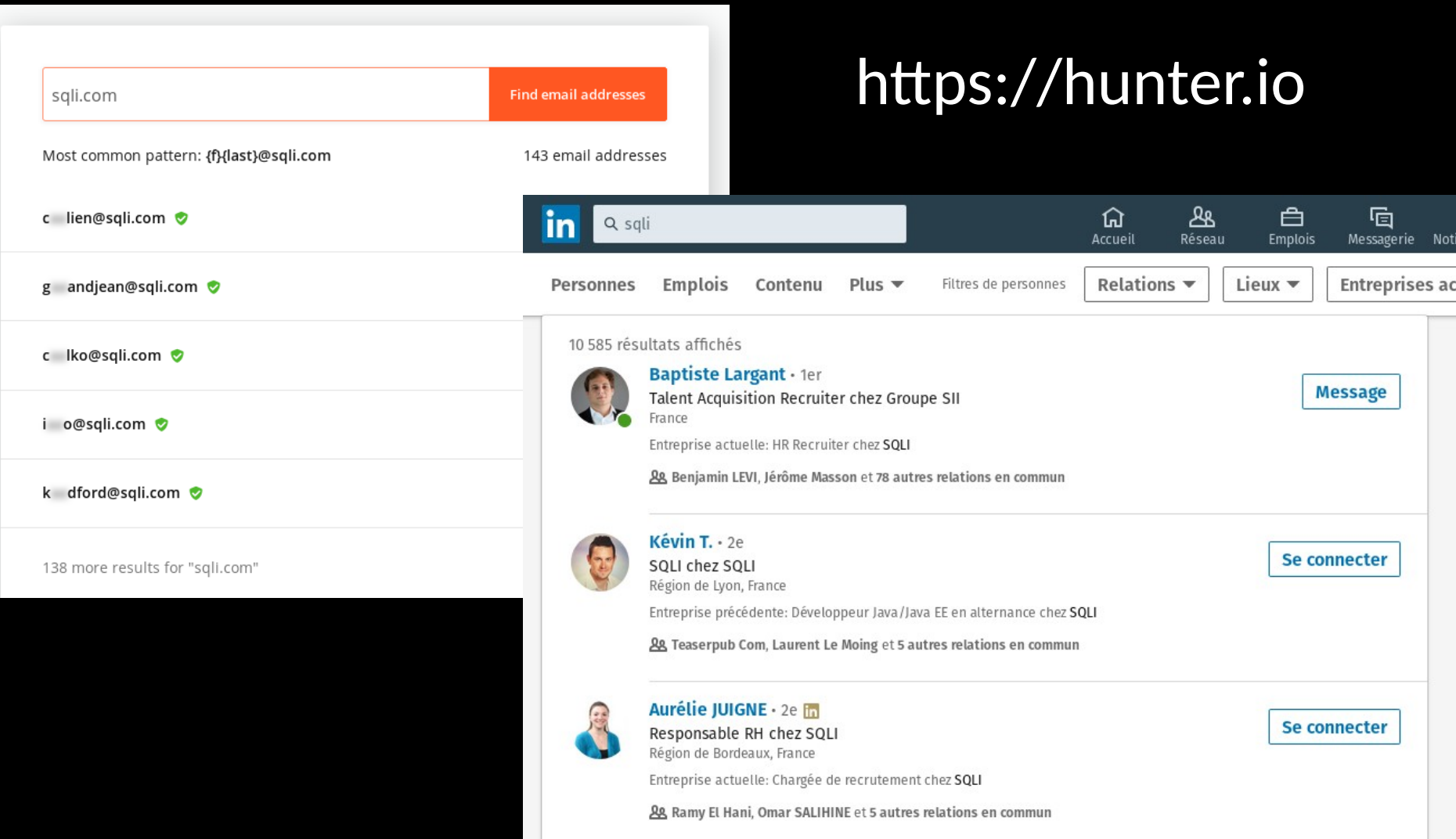

## **Recherche mail**

tzkuat@pop-os:~/Documents/CrossLinked\$ python3 crosslinked.py -f '{f}{last}@sqli.com' SQLI [\*] Searching google for valid employee names at SQLI

- [\*] 0 : https://www.google.com/search?q=site:linkedin.com/in+"SQLI"&num=100&start=0
- [\*] 98 : https://www.google.com/search?q=site:linkedin.com/in+"SQLI"&num=100&start=167
- [\*] 194 : https://www.google.com/search?q=site:linkedin.com/in+"SQLI"&num=100&start=316
- [\*] Searching bing for valid employee names at SQLI
- [\*] 0 : https://www.bing.com/search?q=site:linkedin.com/in+"SQLI"&first=0
- \*] 10 : https://www.bing.com/search?q=site:linkedin.com/in+"SQLI"&first=45

tzkuat@pop-os:~/Documents/CrossLinked\$ cat names.txt olarribe@sqli.com tcainne@sqli.com abendimered@sqli.com jyeremian@sqli.com ewaterlot@sqli.com vgontard@sqli.com fmillet@sqli.com tdevaux@sqli.com nmatti@sqli.com mcondé@sqli.com lchevallier@sqli.com cmichel@sqli.com lbourret@sqli.com pmichel@sqli.com snasri@sqli.com spialat@sqli.com echanal@sqli.com fouhaichi@sqli.com prebel@sqli.com sverstraeten@sqli.com

pcamicas@sqli.com rrezig@sqli.com gdubois@sqli.com saragon@sqli.com achaufournier@sqli.com shamelin@sqli.com fnarboux@sqli.com lcornu@sqli.com mchardon@sqli.com ahamon@sqli.com apavon@sqli.com mlauga@sqli.com dbreton@sqli.com snantes@sqli.com lpeyronnet@sqli.com chenaff@sqli.com mbonnet@sqli.com bsadkaoui@sqli.com

# Pour aller plus loin

- Chercher dans les différents Leaks
	- https://hashes.org/leaks.php

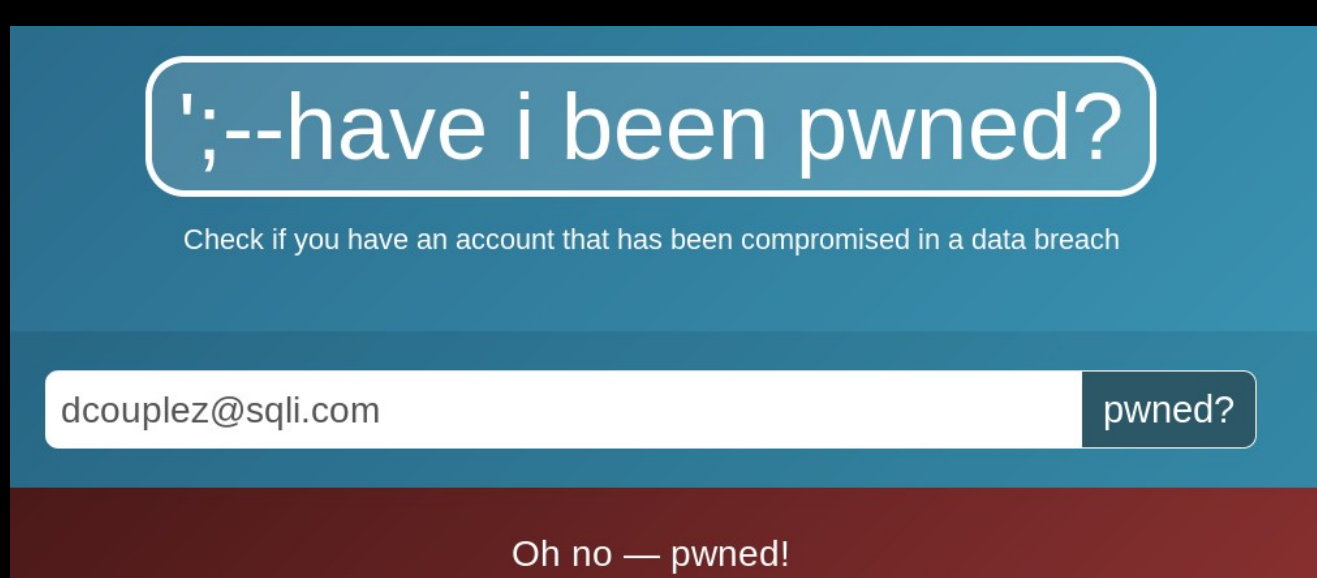

Pwned on 2 breached sites and found no pastes (subscribe to search sensitive breaches)

# **Réseaux Sociaux**

- Suivi des RH/Com
- Récupération d'informations sur les locaux/matériels

#### **Outils**

- Twitter Advanced Search
- Instagram/Facebook
- Linkedin Premium
- Youtube
- Etc.

![](_page_31_Picture_9.jpeg)

## **Réseaux Sociaux**

![](_page_32_Picture_1.jpeg)

![](_page_32_Picture_2.jpeg)

## **Réseaux Sociaux**

![](_page_33_Picture_5.jpeg)

# **Si on devait aller + loin**

- Recherche poussée sur les RS
	- RH, RSSI, CTO, etc.
- Recherche Leaks nom/prénom ou pseudo
- Recherche sur les prestataires & filiales
- Se rendre physiquement sur site

# **OSINT Tips**

**Wappalyzer** 

![](_page_35_Picture_2.jpeg)

**• Shodan Extension** 

![](_page_35_Picture_4.jpeg)

# **Et si ça vous intéresse**

![](_page_36_Picture_33.jpeg)

#### • Communauté OSINT-FR

- Twitter : <https://twitter.com/frosint>
- Discord : <https://discordapp.com/invite/E2XDKNc>

#### **Ressources & autres**

- **Stop Child Abuse** 
	- https://www.europol.europa.eu/stopchildabuse
- **Bellingcat** 
	- https://www.bellingcat.com/
- Spying Challenge
	- <https://spyingchallenge.com/>
- **OSINT Ressources** 
	- https://github.com/tzkuat/Ressources/

![](_page_37_Picture_9.jpeg)

#### bellingcat

![](_page_37_Picture_11.jpeg)

# **Bellingcat**

#### https://docs.google.com/document/d/1BfLPJpRtyq4RFtHJoNpvWQjmGnyVk<br>fE2HYoICKOGguA

![](_page_38_Figure_2.jpeg)

This landscape shows data sources (mostly platforms, tools or apps) that provide publicly available data which may be of use in OSINT. Some tools may charge for data access. It is intended to be extensive, but not exhaustive, and may be updated periodically

H I Sutton, (@CovertShores) Covert Shores and Jane's contributor, Aliaume Leroy. (@Yaohi) Bellingcat & BBC. Tony Roper, (@Topol\_MSS27), planecandstuff, Jane's contributor

### **Merci à tous ! Des questions ? Une démo ?**

Mickael Rigonnaux Twitter : @tzkuat [mickael.rigonnaux@rm-it.fr](mailto:mickael.rigonnaux@rm-it.fr) https://net-security.fr